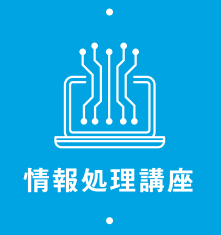

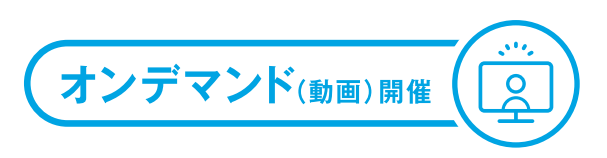

## **Microsoft** Ⓡ **Office Specialist Word 365 対策コース**

## **ビジネスシーンで最も活用されているOfficeソフトのPC 操作スキルと実践力を客観的に証明!~ Word対策~**

MOS Word 365対策のオンライン講座です。24時間視聴できるためスキマ時間で学習を進めることができ ます。LINEもしくはメールで分からないところは何度でも質問することができます。

チュートリアルの視聴→クエストの視聴→クエストの演習→確認問題の演習→確認問題の解説映像の視聴→ 繰り返し

確認問題の演習により確実に力をつけ、満点合格を目指します。

受講期間: 2024年6月1日 ~ 2024年8月31日 2024年9月1日 ~ 2024年11月30日

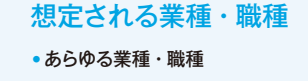

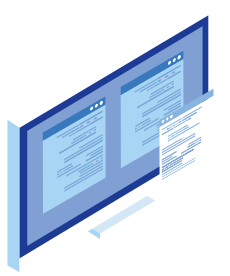

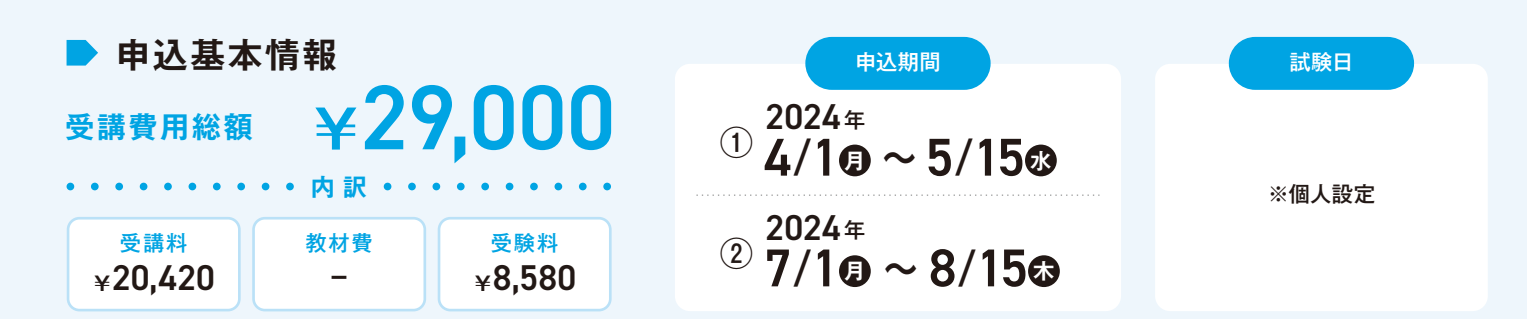

## **▶ 日程・カリキュラム**

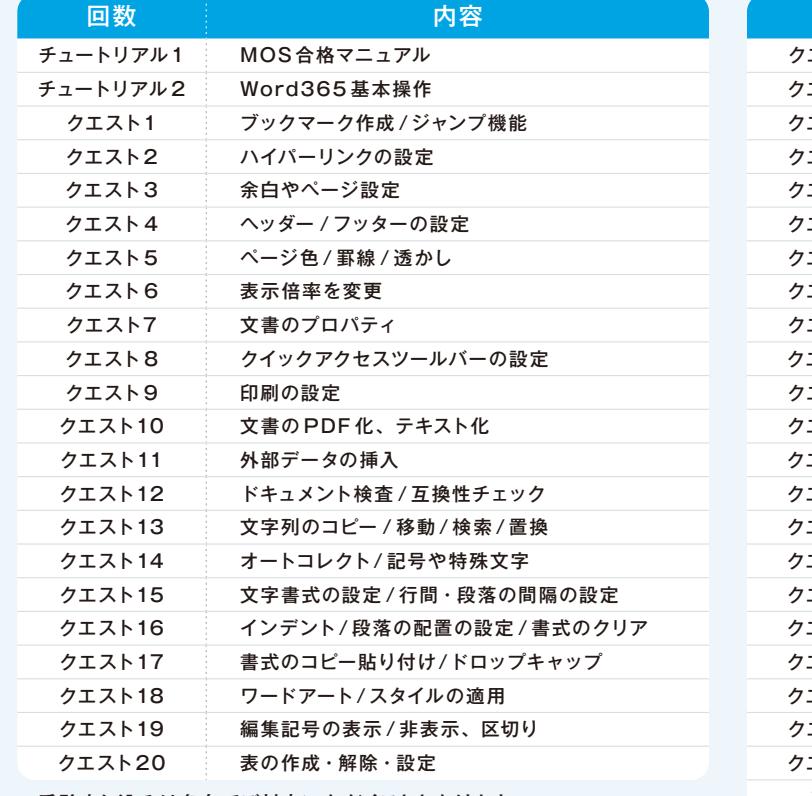

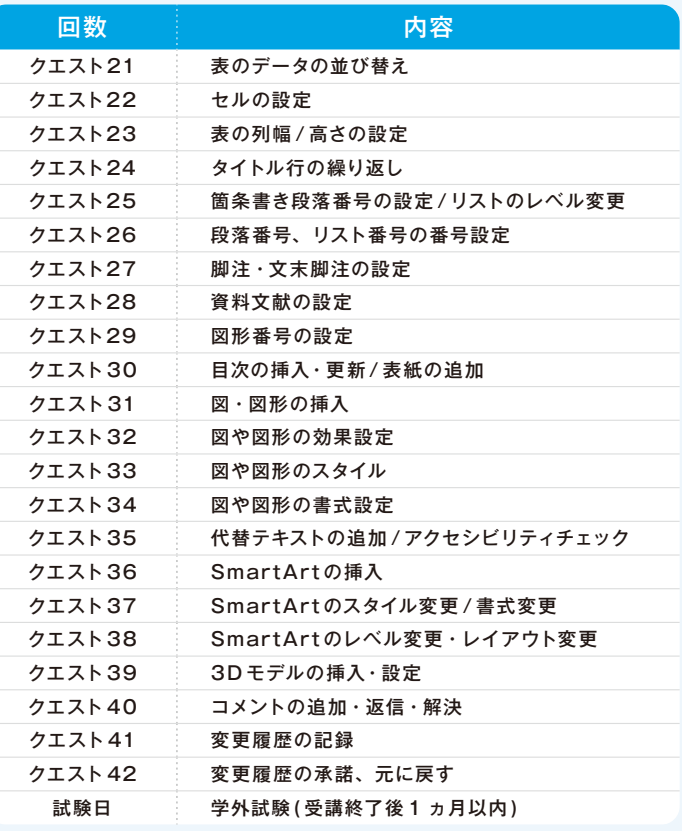

※受験申し込みは各自でご対応いただくこととなります。 ※試験の詳細はメールにてお知らせします。